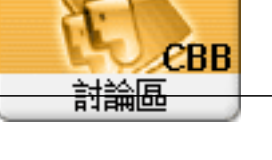

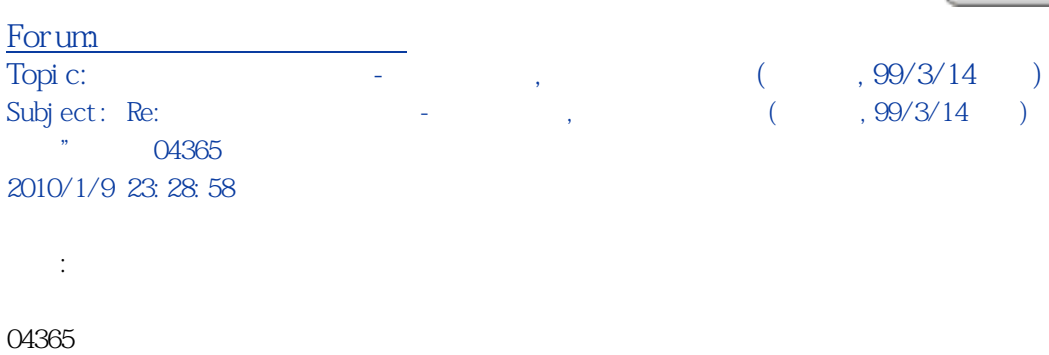

MS-Project

M-Project  $\overline{?}$ 

 $\overline{\phantom{a}}$ MS-Proj ect  $\rightarrow$   $\rightarrow$   $\rightarrow$   $\rightarrow$ day d